## **BUDHA DAL PUBLIC SCHOOL, PATIALA (11 September 2017) UNIT - I CLASS – VIII (SET- B) Sub: Computer Science**

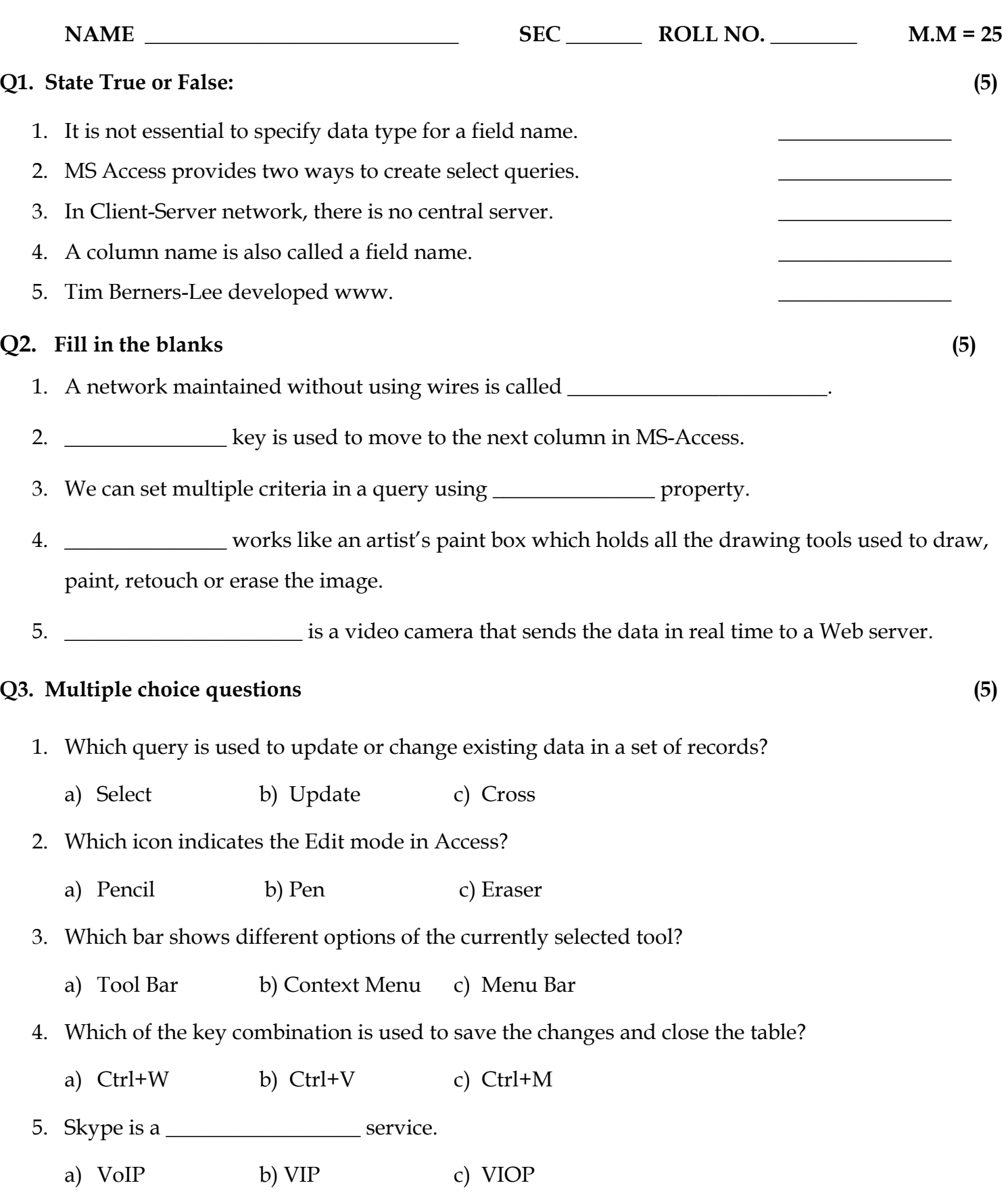

## Q5. Answer the following

1. What is networking? Give some relevant examples. 2. What is the use of Primary key? 3. What is a Query? 4. What do you know about Hypertext? 5. What is Adobe Photoshop? Explain the features of Adobe Photoshop.